## **Snabbguide**

### **SIEMENS**

### **DCA Vantage**

Analysator

#### **Mikroalbumin/Kreatinin**

För kvantitativ mätning av albumin, kreatinin och albumin/kreatinin-kvoten i urin.

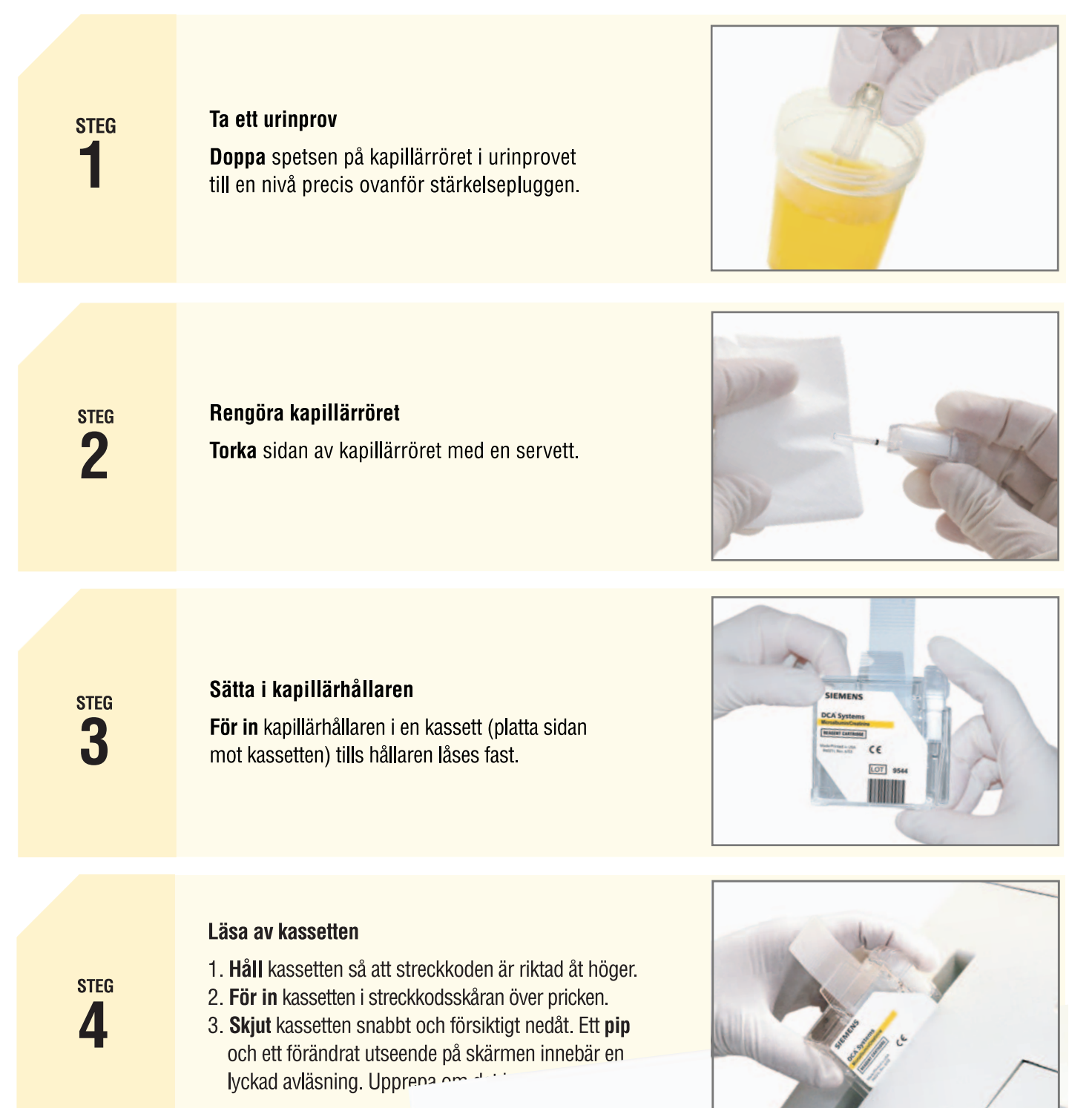

### **Snabbguide**

# **SIEMENS**

**DCA Vantage** 

**Mikroalbumin/Kreatinin** 

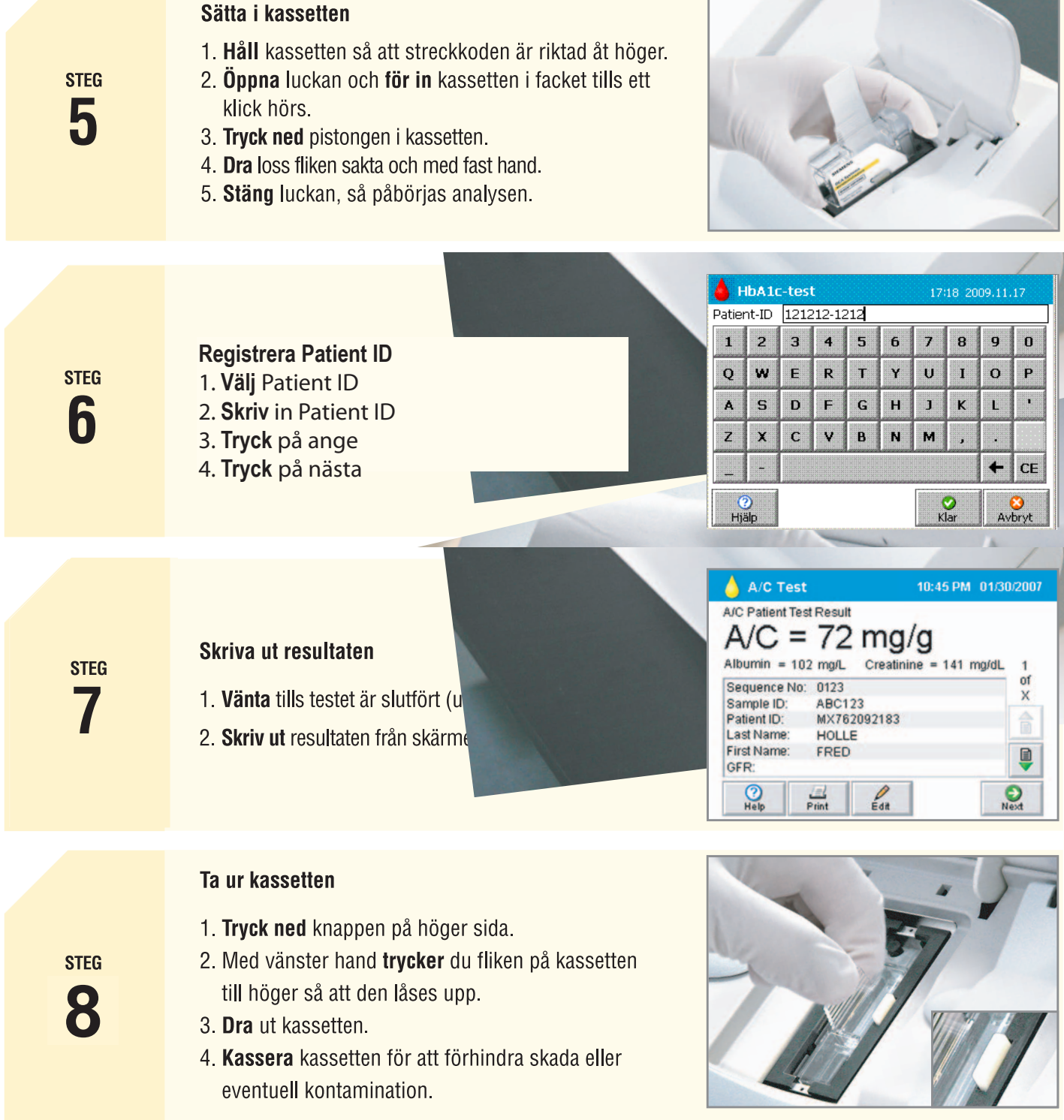